**Online Appendix for:**

## **Thrivers and Divers: Using Non-Academic Measures to Predict College Success and Failure**

**Graham Beattie Jean-William P. Laliberté Philip Oreopoulos**

© 2016 by Philip Oreopoulos and Uros Petronijevic. All rights reserved. Short sections of text, not to exceed two paragraphs, may be quoted without explicit permission provided that full credit, including © notice, is given to the source.

# Introductory Survey

Please begin by completing the very short survey (17 questions) below.

### **What is the highest level of education you intend to get?**

[x] University Bachelor's degree (e.g. B.A. B.Sc., B.A./B.Sc., B.Ed., other university degree)

[x] University first professional degree (e.g. dentistry, veterinary medicine, law, optometry, divinity)

[x] Master's degree

[x] Ph.D. (or other earned doctorate)

## **If known by you, what is (or was) the highest level of education completed by your mother?**

- [x] Did not finish high school
- [x] Graduated from high school
- [x] Attended a community college but did not complete diploma
- [x] Completed a community college diploma program
- [x] Attended a university but did not complete degree (BA, BComm., etc)
- [x] Completed a bachelor's degree (BA, BComm., etc)
- [x] Completed a master's degree (MA, MSc, etc)
- [x] Completed a doctoral or professional program (PhD, MD, LLB, etc.)
- [x] Don't know or Not applicable

## **If known by you, what is (or was) the highest level of education completed by your father?**

- [x] Did not finish high school
- [x] Graduated from high school
- [x] Attended a community college but did not complete diploma
- [x] Completed a community college diploma program
- [x] Attended a university but did not complete degree (BA, BComm., etc)
- [x] Completed a bachelor's degree (BA, BComm., etc)
- [x] Completed a master's degree (MA, MSc, etc)
- [x] Completed a doctoral or professional program (PhD, MD, LLB, etc.)

[x] Don't know or Not applicable

**What overall letter grade average do you expect to receive this school year?**

 $[C-, C, C+, B-, B, B+, A-, A, A+]$  (dropdown)

#### **About How many hours per week, on average, do you expect to study (outside of class) for all of your courses?**

 $[0$  Hours – 51+  $]$  (dropdown)

#### **What major do you intend to take at the University of Toronto?**

[Aboriginal Studies;Anthropology;Architectural Studies;Astronomy;Biology;Chemistry;Cinema Studies;Commerce/Management;Computer Engineering/Computer Science;Criminology;Dentistry;Diaspora and Transnational Studies;Drama;Earth Science;Economics;Education;Engineering;English;Environmental Studies;Forensic Science;Forest Conservation;Geography;Health Studies;History;History of Art;Kinesiology;Law;Linguistics;Mathematics;Medicine;Music;Pharmacy;Philosophy;Phy sics;Physiology (including animal physiology);Political Science;Psychology;Religion;Sociology;Statistics (including actuarial science);Visual Studies;Women and Gender Studies;Humanities (other);Science (other);Social sciences (other)] (dropdown)

#### **How sure are you about this choice?**

**(dropdown) 1 (very sure) 2 3 4 5 6 7 (completely unsure)**

**Would you say you have a clear vision for what you want your future to look like or do you feel you don't yet have a plan? Please tick a box on the scale, where the value 1 means: 'know exactly what you want to do' and the value 7 means: 'no particular plan yet'.**

**(dropdown)**

**1 (know exactly what you want to do)**

```
2 
3 
4
5
6
7 (no particular plan)
```
**Would you agree that you often think about your future goals and what you need to do to achieve them? Please tick a box on the scale, where the value 1 means: 'always think about the future and plan ahead' and the value 7 means: 'never think about the future and never plan ahead'.**

**(dropdown)**

**1 (always think about the future and plan ahead)**

**2 3 4 5 6**

**7 (never think about the future and never plan ahead)**

**Would you say you always cram (end up studying just at the last moment before an exam), or that you never do this? Please tick a box on the scale, where the value 1 means: 'always cram for exams 7 means: 'never cram'.**

**(dropdown) 1 (always cram for exams) 2 3 4 5 6 7 (never cram for exams)**

## **What campus do you take most of your courses at?**

[x] UTM

[x] UTSC

[x] St. George

Indicate the extent to which you agree to the following statement using a 7 point scale, where  $1 =$  fully agree and  $7 =$  fully disagree:

## **Being a student at the University of Toronto is an important part of how I see myself**

**(dropdown) 1 (fully agree) 2 3 4 5 6 7 (fully disagree)**

**The transition to the University of Toronto has, so far, been challenging**

**(dropdown) 1 (fully agree) 2 3 4 5 6 7 (fully disagree)**

### **Are you male or female?**

[x] Male

[x] Female

## **Are you an international student?**

[x] Yes

[x] No

## **Is this your first year at the University of Toronto?**

[x] Yes

[x] No

**How many hours per week, on average, do you expect to work for pay during the Fall or Winter sessions (enter 0 if you do not expect to work)?**

 $[0$  Hours  $-51+$   $]$  (dropdown)

#### **# Start control: if LAST student number is (X,X,X) #**

**<Thank you** for completing the survey. Please continue with the exercise below>

# Personality Assessment

This exercise is based on current research and gives you a unique opportunity to learn more about your personality traits. You will be asked to answer a number of questions about yourself. When you finish, you will be emailed a custom report, describing your personality.

The general consensus in psychology is that there are five fundamental personality traits. The report you will receive rank-orders these five traits within your own personality, so that you will know which are your most and least dominant personality traits.

[WHITEBOARD VIDEO]

Try to complete this exercise when you are feeling alert and relatively unrushed. The more thoughtful answers you provide, the more accurate the information produced. Your responses are confidential and your instructor will not know them. He or she will only know whether you completed the exercise.

Proceed through the exercise by clicking the Next button. You can go back to previous pages by clicking Previous. Each time you click Next or Previous, the data you have entered on that page will be saved. If you need to take a break or two to get up and walk around or help you think, please feel free to do so. Enjoy!

<Next>

# Personality Assessment

Begin by following the process below. Go slow - the exercise is for your benefit. Make sure you do not reload or refresh this page while you are working on your exercise. An analysis of responses will be sent to you after completion.

This document describes every step of the personality test. The test is made up of a few "blocks", each of which is described in detail below. Each block is self-contained and can be coded separately. Ideally, when users take the test, in order in which each block is presented to them would be randomized.

Text in green indicates instructions/comments, while the rest is the content that should appear on users' screens.

## **Table of Content**

- 1. [BLOCK 1: Rank-order \(Big Five\)](#page-10-0)
- 2. [BLOCK 2: Forced-choice \(Big Five\)](#page-14-0)
- 3. [BLOCK 3: Risk aversion](#page-18-0)
- 4. [BLOCK 4: Locus of control](#page-19-0)
- 5. [BLOCK 5: Time preferences](#page-21-0)
- 6. [BLOCK 6: Mini-IPIP](#page-23-0)
- 7. [BLOCK 7: Grit test](#page-27-0)
- 8. [BLOCK 8: Procrastination question](#page-28-0)

#### <span id="page-10-0"></span>**BLOCK 1: Rank-order (Big Five)**

#### **1.1 Questions Format**

On a screen, users are presented with the following instruction:

Here are some descriptions that may apply to your personality. All the descriptions are presented in groups of 5. Some of the descriptions will apply very well to you. Some will apply less well. Please rank-order all the descriptions, in the order that they apply to you (with the most like you being at the top). **Press "Up" and "Down" to change the order of the items.**

Below the instruction, on the same page, appear the following 5 rows, with a different item on each row, as well as navigation buttons.

Example 1:

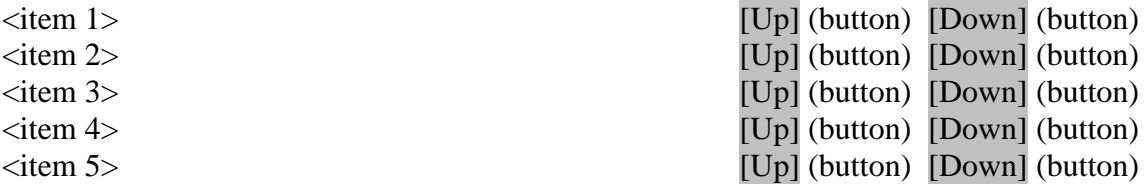

#### [Back] [Next]

Users are allowed to change the order of the 5 items by pressing the Up and Down buttons. For example, if one were to press the Down button on the first row, the ranking would automatically adjust and now show:

Example 2:

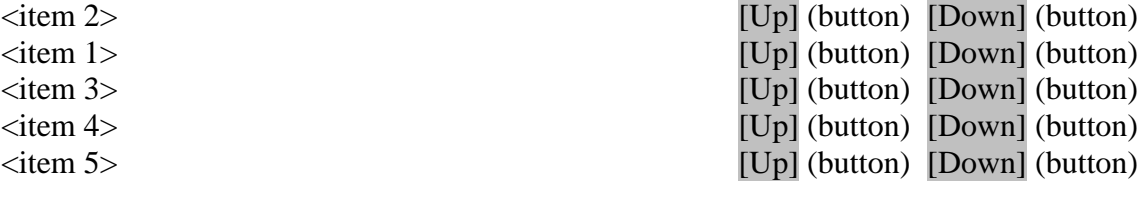

[Back] [Next]

When a user is done rearranging the order of the items and clicks Next, a new set of items is shown on a new page, with the instruction still shown above. For instance, the new page would look like:

#### Example 3:

Here are some descriptions that may apply to your personality. All the descriptions are presented in groups of 5. Some of the descriptions will apply very well to you. Some will apply less well. Please rank-order all the descriptions, in the order that they apply to you (with the most like you being at the top). **Press "Up" and "Down" to change the order of the items.**

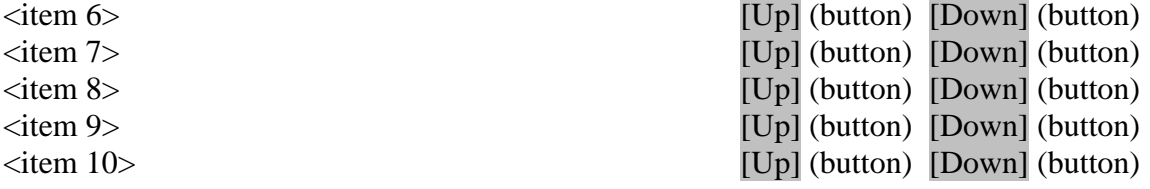

#### [Back] [Next]

**This exercise will be done 20 times**. Below are details about what are the items to appear on each of the 20 pages.

#### **1.2 List of items**

Items were collected from <http://ipip.ori.org/> .Each item is then assigned a unique identifier (ID) and a group (GROUP). There are 20 groups, each of which contains exactly 5 items. Each page will show the five items of a same group. Users are presented with each of the 20 groups of items (on 20 separate pages), so no group of item is shown twice.

What will appear on the screen in place of  $\langle$  the TEXT associated with that item. For example, if items with IDs 1 through 5 are shown, the user will be shown the following:

#### Example 4:

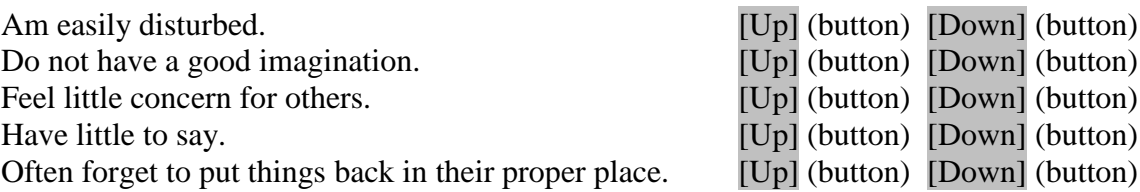

[Back] [Next]

#### **1.3 Randomization of order**

There are two levels of randomization. Firstly, **within** a group of items, the order in which each item appears on the screen will vary (randomly) across users. For example, one user may be shown GROUP 1 items in this order:

#### Example 5:

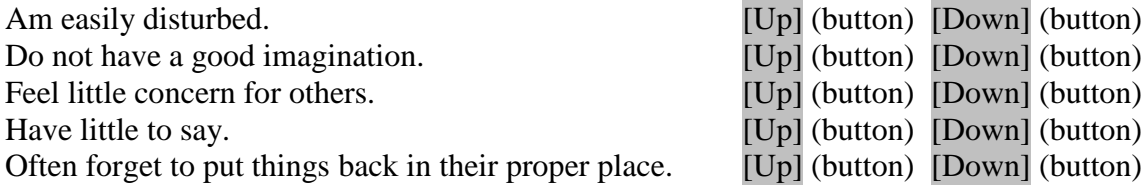

#### [Back] [Next]

And another user may be shown the same group of items in this order:

#### Example 6:

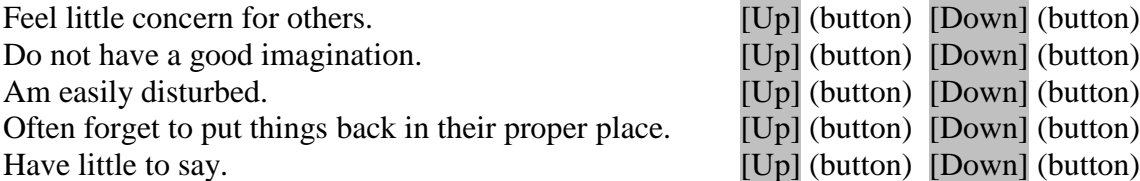

#### [Back] [Next]

The second level of randomization is the order in which users are shown each group of item. For instance, one user may be shown the groups of items in the following order: 1, 5, 6, 20, 18, 12, 3, 19, 11, 7, 8, 2, 4, 15, 9, 10, 13, 16, 14, 17. And another user may be shown the groups of items in this order: 20, 18, 12, 3, 14, 17, 7, 8, 2, 4, 15, 6, 5, 1, 11, 19, 10, 9, 16, 13.

#### **1.4 What needs to be collected**

On each page, the order in which the items are ranked by the user must be stored. For our purpose, it will be very useful to use the following rule: the item in the first row is assigned the value of 5, the item in the second row is assigned the value of 4, the third row the value 3, the fourth row the value 2, and the last row the value 1.

Taking the Example 6 above, we will need to save the following information:

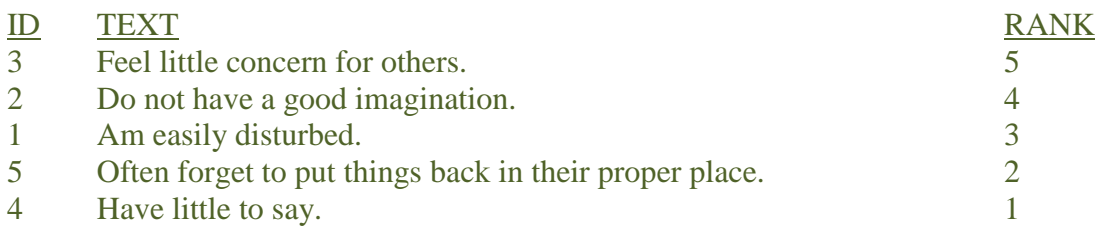

This information needs to be stored for each group, so that in the end, in our data, each of the 100 items (ID) is assigned a rank ranging from 1 to 5.

The RANK assigned to each item will later be used to calculate raw scores.

#### <span id="page-14-0"></span>**BLOCK 2: Forced-choice (Big Five)**

#### **1.1 Questions Format**

#### On a screen, users are presented with the following instruction:

Here are some descriptions that may apply to your personality. Some of the descriptions will apply very well to you. Some will apply less well. Please select the <NUMBER> descriptions below that apply the most to you. Even if you don't feel that the terms describe you very well, please select the <NUMBER> that are the most accurate.

The value of <NUMBER> is either 10 or 5, as will be explained below. Below the instruction, on the same page, appear the following 20 unique items, as well as navigation buttons and check boxes.

Example 7:

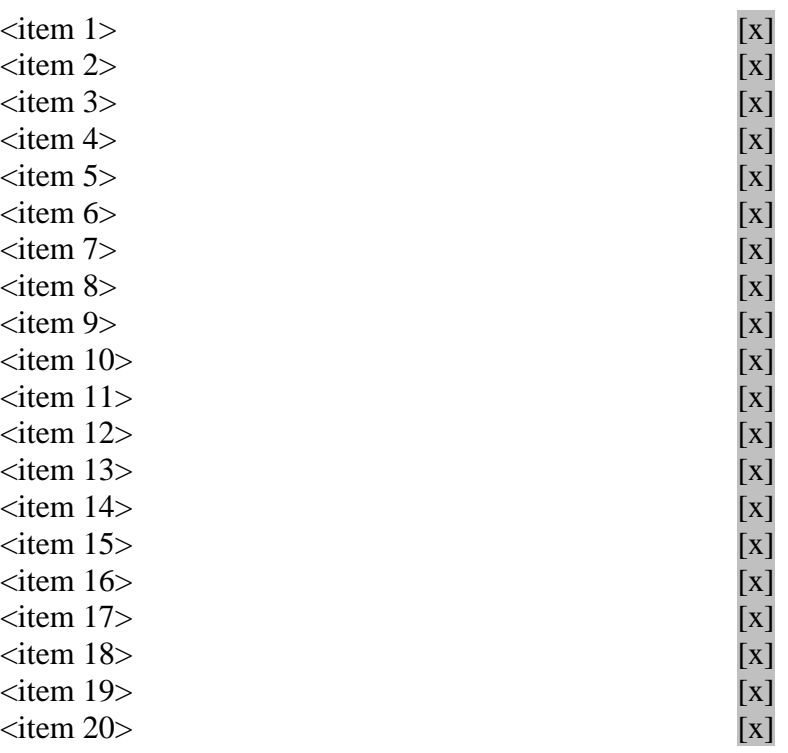

#### [Back] [Next]

When a user is done checking the indicated number of items and clicks Next, a new set of items is shown on a new page, with the instruction still shown.

**This exercise will be done 10 times**. Below are details about what are the items to appear on each of the 10 pages.

#### **1.2 List of items**

Again, items are collected from http://ipip.ori.org/. Each item is then assigned a unique identifier (ID) and a group (GROUP). There are 10 groups, each of which contains exactly 20 items. Each page will show the 20 items of a same group. Users are presented with each of the 10 groups of items (on 10 separate pages), so no group of item is shown twice.

a) For GROUPs 1, 4, 6, 8 and 9,  $\langle$ NUMBER $\rangle$  = 10. This implies that users HAVE TO check 10 boxes. If a user tries to click "Next" with either less or more than 10 items checked, an error message prompts at the bottom of the current screen:

#### Please check 10 items.

Only once exactly 10 items are checked will clicking of "Next" bring the user to a new page.

b) For GROUPs 2, 3, 5, 7 and 10,  $\langle$ NUMBER $\rangle$  = 5. This implies that users HAVE TO check 5 boxes. If a user tries to click "Next" with either less or more than 5 items checked, an error message prompts at the bottom of the current screen:

#### Please check 5 items.

Only once exactly 5 items are checked will clicking of "Next" bring the user to a new page.

As in the previous block, what will appear on the screen in place of  $\langle$  item 1 $\rangle$  is the TEXT associated with that item .

#### **1.3 Randomization of order**

There are two levels of randomization. Firstly, **within** a group of items, the order in which each item appears on the screen will vary (randomly) across users. For example, while one user may be shown GROUP 1 items in the order shown in Example 7, another user may be shown these same items in the following order:

Example 8:

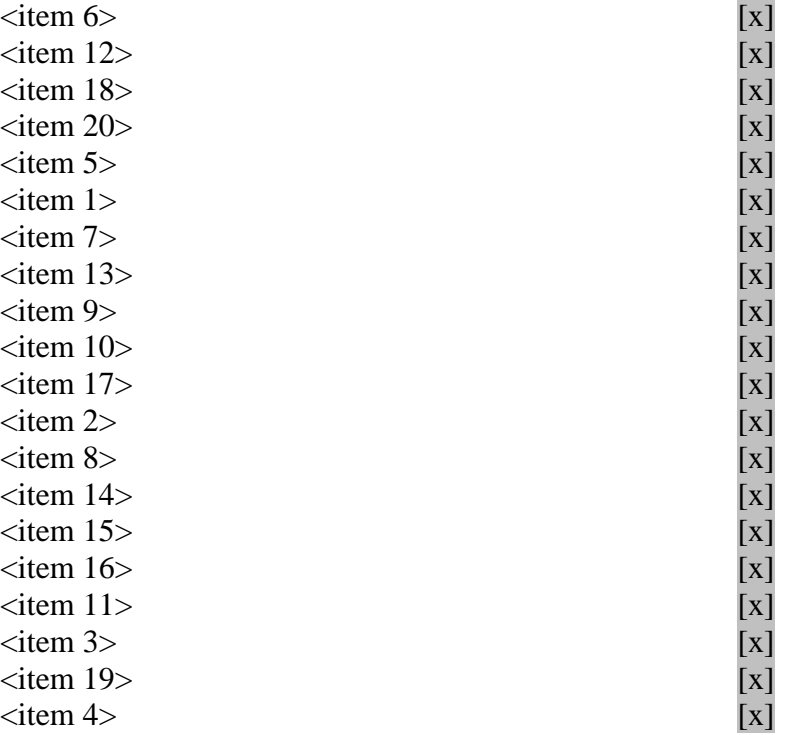

#### [Back] [Next]

The second level of randomization is the order in which users are shown each group of item. For instance, one user may be shown the groups of items in the following order: 1, 4, 6, 2, 9, 10, 3, 5, 7, 8. And another user may be shown the groups of items in this order: 7, 5, 1, 3, 2, 10, 9, 8, 6, 4.

#### **1.4 What needs to be collected**

On each page, whether items are checked or not by the user must be stored. For our purpose, it will be very useful to simply assign the value 1 to checked item, and zero otherwise.

For example, suppose a user was shown the items of GROUP 1 and checked items 2, 3, 4, 5, 9, 10, 11, 15, 16, 20. The information could then collected in the following way:

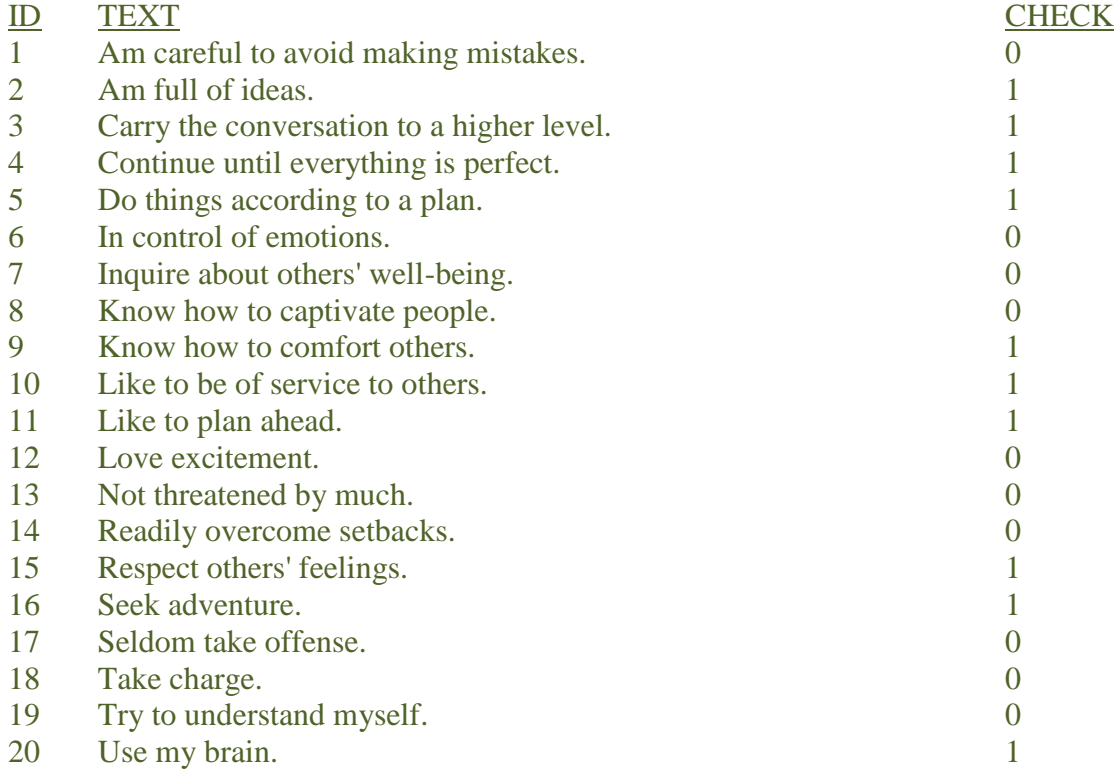

This information needs to be stored for each group, so that in the end, in our data, it is indicated whether each of the 200 items (ID) is checked or not.

#### <span id="page-18-0"></span>**BLOCK 3: Risk aversion**

On a first page, users are shown the following question:

**How do you see yourself: are you generally a person who is fully prepared to take risks or do you try to avoid taking risks? Please tick a box on the scale, where the value 0 means: 'not at all willing to take risks' and the value 10 means: 'very willing to take risks'.**

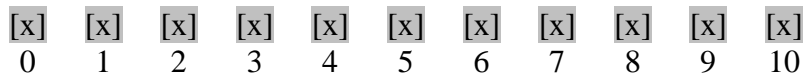

#### [Back] [Next]

The value chosen by the user will be recorded. Once the user click "Next", the following question is shown, on a new page:

**What minimum amount of money would you prefer to receive for sure instead of flipping a coin and receiving \$300 if heads or \$0 if tails.** 

**[**Use drop down with 20 possible values: \$0, \$10, \$20, \$30, \$40, \$50, \$60, \$70, \$80, \$90, \$100, \$110, \$120, \$130, \$140, \$150, \$160, \$170, \$180, \$190**]**

#### [Back] [Next]

Again, the value chosen by the user will be saved.

In Beattie, Laliberté and Oreopoulos (2016), the analyses are conducted using the first of these two measures of risk aversion.

## <span id="page-19-0"></span>**BLOCK 4: Locus of control**

On a first page, users are shown the following question:

## **Which of the two following statements is closer to your opinion?**

[x] What happens to me is my own doing.

[x] Sometimes I feel that I don't have enough control over the direction my life is taking.

The user must choose one and only one answer. **Immediately** after the user has clicked on one of the two options, the following sub-question appears below the previous question (one the same page):

#### **Is the chosen statement much closer or slightly closer to your opinion?** [x] Much closer [x] Slightly closer

## [Back] [Next]

Only once one (and only one) of the options to the sub-question has been checked is the user allowed to move on to the next page by clicking "Next". If no option is selected and the user clicks on "Next", the following error message prompts at the bottom of the current page:

#### Please provide an answer.

The exact same process is repeated on separate pages with the following three questions.

## **Which of the two following statements is closer to your opinion?**

#### **When I make plans,**

[x] I am almost certain that I can make them work.

[x] It is not always wise to plan too far ahead, because many things turn out to be a matter of good or bad fortune anyhow.

#### **Is the chosen statement much closer or slightly closer to your opinion?**

[x] Much closer [x] Slightly closer

[Back] [Next]

New page

#### **Which of the two following statements is closer to your opinion?**

[x] Getting what I want has little or nothing to do with luck.

[x] Many times we might just as well decide what to do by flipping a coin.

## **Is the chosen statement much closer or slightly closer to your opinion?**

[x] Much closer [x] Slightly closer

## [Back] [Next]

New page

## **Which of the two following statements is closer to your opinion?**

[x] Many times I feel that I have little influence over the things that happen to me. [x] It is impossible for me to believe that chance or luck plays an important role in my life.

## **Is the chosen statement much closer or slightly closer to your opinion?**

[x] Much closer [x] Slightly closer

## [Back] [Next]

Answers to both the main- and the sub-questions will be stored.

#### <span id="page-21-0"></span>**BLOCK 5: Time preferences**

On a first page, users are shown the following two questions:

**Suppose you had to choose between receiving \$1000 right now, or an amount one month later. What is the minimum amount that would make you wait one month?**

[Use drop down with 20 possible values: \$1004, \$1008, \$1012, \$1016, \$1024, \$1031, \$1038, \$1055, \$1070, \$1084, \$1098, \$1122, \$1145, \$1184, \$1217, \$1246, \$1273, \$1297, \$1318, \$1338]

**Suppose you had to choose between receiving \$1000 in six months, or an amount in seven months. What is the minimum amount that would make you wait seven months?**

[Use drop down with 20 possible values: \$1004, \$1008, \$1012, \$1016, \$1024, \$1031, \$1038, \$1055, \$1070, \$1084, \$1098, \$1122, \$1145, \$1184, \$1217, \$1246, \$1273, \$1297, \$1318, \$1338]

#### [Back] [Next]

Then, on a new page, the following Table is shown.

#### **On each row, please click one box to indicate which of the following two options you would prefer:**

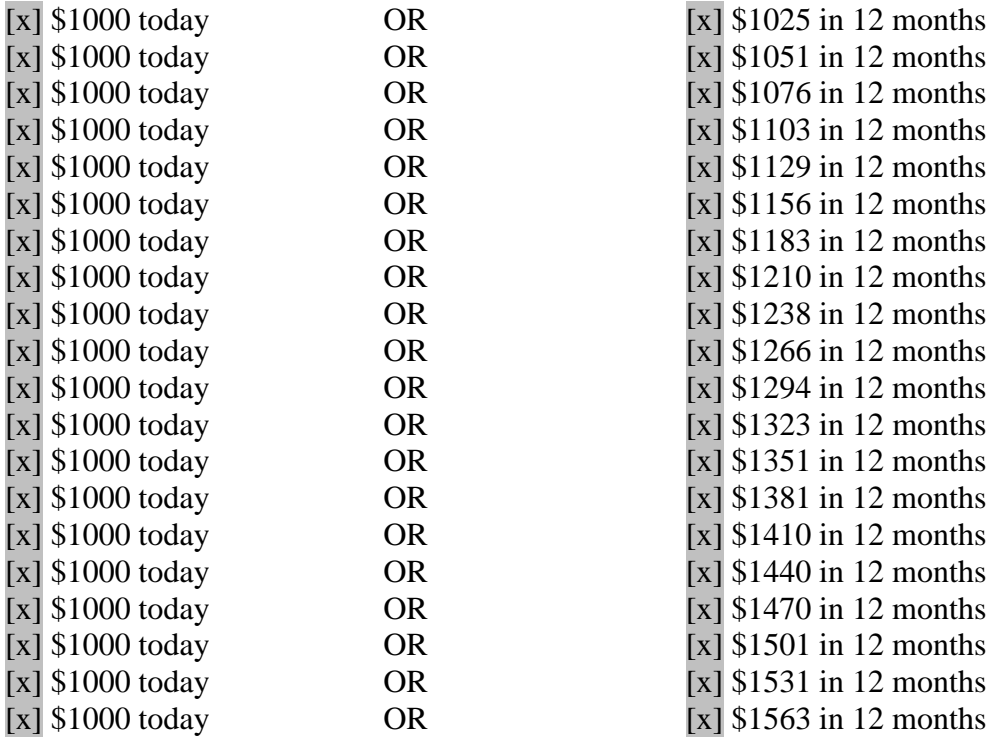

## [Back] [Next]

A note on the functioning of the table: The default will be that all left-side boxes are clicked. On each row, only one box can be clicked. When the user clicks on any box on the right-side, all right-side boxes that are *below* the one just clicked should switch status, and become clicked as well. As a result, once a user is done, it should be that, starting from the first row and going down, only left-side boxes are clicked down to a row at which a switch occurs and from this point on only right-side boxes are clicked.

To allow users to change their mind, all boxes must remain "clickable" even after a rightside box has been clicked.

For example: suppose I click the right-side box in row 7. Then, only the left-side boxes should be clicked in rows 1-6, and only right-side boxes will be clicked in rows 7-20. If I change my mind and now click on the left-side box in the  $8<sup>th</sup>$  row, then rows 7-8 should switch (now with the left-side boxes clicked).

We will record which box is clicked in each row.

In Beattie, Laliberté and Oreopoulos (2016), the analyses are conducted using the first of these three measures of time discounting.

## <span id="page-23-0"></span>**BLOCK 6: Mini-IPIP**

On one page, users are shown the following 20 statements and must check one box for each statement:

**On the following page, there are phrases describing people's behaviors. Please use the rating scale below to describe how accurately each statement describes you. Describe yourself as you generally are now, not as you wish to be in the future. Describe yourself as you honestly see yourself, in relation to other people you know of the same sex as you are, and roughly your same age.** 

Am the life of the party.

- [x] Very Inaccurate
- [x] Moderately Inaccurate
- [x] Neither Inaccurate nor Accurate
- [x] Moderately Accurate
- [x] Very Accurate

Sympathize with others' feelings.

- [x] Very Inaccurate
- [x] Moderately Inaccurate
- [x] Neither Inaccurate nor Accurate
- [x] Moderately Accurate
- [x] Very Accurate

Get chores done right away.

- [x] Very Inaccurate
- [x] Moderately Inaccurate
- [x] Neither Inaccurate nor Accurate
- [x] Moderately Accurate
- [x] Very Accurate

Have frequent mood swings.

- [x] Very Inaccurate
- [x] Moderately Inaccurate
- [x] Neither Inaccurate nor Accurate
- [x] Moderately Accurate
- [x] Very Accurate

Have a vivid imagination.

- [x] Very Inaccurate
- [x] Moderately Inaccurate
- [x] Neither Inaccurate nor Accurate
- [x] Moderately Accurate
- [x] Very Accurate

Don't talk a lot.

- [x] Very Inaccurate
- [x] Moderately Inaccurate
- [x] Neither Inaccurate nor Accurate
- [x] Moderately Accurate
- [x] Very Accurate

Am not interested in other people's problems.

- [x] Very Inaccurate
- [x] Moderately Inaccurate
- [x] Neither Inaccurate nor Accurate
- [x] Moderately Accurate
- [x] Very Accurate

Often forget to put things back in their proper place.

- [x] Very Inaccurate
- [x] Moderately Inaccurate
- [x] Neither Inaccurate nor Accurate
- [x] Moderately Accurate
- [x] Very Accurate

Am relaxed most of the time.

- [x] Very Inaccurate
- [x] Moderately Inaccurate
- [x] Neither Inaccurate nor Accurate
- [x] Moderately Accurate
- [x] Very Accurate

Am not interested in abstract ideas.

- [x] Very Inaccurate
- [x] Moderately Inaccurate
- [x] Neither Inaccurate nor Accurate
- [x] Moderately Accurate
- [x] Very Accurate

Talk to a lot of different people at parties.

[x] Very Inaccurate

- [x] Moderately Inaccurate
- [x] Neither Inaccurate nor Accurate
- [x] Moderately Accurate
- [x] Very Accurate

Feel others' emotions.

- [x] Very Inaccurate
- [x] Moderately Inaccurate
- [x] Neither Inaccurate nor Accurate
- [x] Moderately Accurate
- [x] Very Accurate

Like order.

- [x] Very Inaccurate
- [x] Moderately Inaccurate
- [x] Neither Inaccurate nor Accurate
- [x] Moderately Accurate
- [x] Very Accurate

Get upset easily.

- [x] Very Inaccurate
- [x] Moderately Inaccurate
- [x] Neither Inaccurate nor Accurate
- [x] Moderately Accurate
- [x] Very Accurate

Have difficulty understanding abstract ideas.

- [x] Very Inaccurate
- [x] Moderately Inaccurate
- [x] Neither Inaccurate nor Accurate
- [x] Moderately Accurate
- [x] Very Accurate

Keep in the background.

- [x] Very Inaccurate
- [x] Moderately Inaccurate
- [x] Neither Inaccurate nor Accurate
- [x] Moderately Accurate
- [x] Very Accurate

Am not really interested in others.

- [x] Very Inaccurate
- [x] Moderately Inaccurate
- [x] Neither Inaccurate nor Accurate
- [x] Moderately Accurate
- [x] Very Accurate

#### Make a mess of things.

- [x] Very Inaccurate
- [x] Moderately Inaccurate
- [x] Neither Inaccurate nor Accurate
- [x] Moderately Accurate
- [x] Very Accurate

Seldom feel blue.

- [x] Very Inaccurate
- [x] Moderately Inaccurate
- [x] Neither Inaccurate nor Accurate
- [x] Moderately Accurate
- [x] Very Accurate

Do not have a good imagination.

- [x] Very Inaccurate
- [x] Moderately Inaccurate
- [x] Neither Inaccurate nor Accurate
- [x] Moderately Accurate
- [x] Very Accurate

## [Back] [Next]

If no option is selected for some statement and the user clicks on "Next", the following error message prompts at the bottom of the current page:

#### Please provide an answer for every statement.

The choices made by the users will be recorded. For simplicity, we may assign the first box (very inaccurate) the value 1, the second box the value 2, and so on till 5 (very accurate). The statements must be presented in that order, so that we can number them (the first statement "Am the life of the party." being statement 1, and so on).

## <span id="page-27-0"></span>**BLOCK 7: Grit test**

On one page, users are shown the following 5 statements and must check one box for each statement:

Below are a number of statements that may or may not apply to you. For the most accurate score, when responding, think of how you compare to most people -- not just the people you know well, but most people in the world. There are no right or wrong answers, so just answer honestly.

#### **New ideas and projects sometimes distract me from previous ones.**

- [x] Very much like me
- [x] Mostly like me
- [x] Somewhat like me
- [x] Not much like me
- [x] Not like me at all

### **I have been obsessed with a certain idea or project for a short time but later lost interest.**

- [x] Very much like me
- [x] Mostly like me
- [x] Somewhat like me
- [x] Not much like me
- [x] Not like me at all

#### **I often set a goal but later choose to pursue a different one.**

- [x] Very much like me
- [x] Mostly like me
- [x] Somewhat like me
- [x] Not much like me
- [x] Not like me at all

#### **I have difficulty maintaining my focus on projects that take more than a few months to complete.**

- [x] Very much like me
- [x] Mostly like me
- [x] Somewhat like me
- [x] Not much like me
- [x] Not like me at all

#### **I finish whatever I begin.**

- [x] Very much like me
- [x] Mostly like me
- [x] Somewhat like me
- [x] Not much like me
- [x] Not like me at all

## [Back] [Next]

<span id="page-28-0"></span>The first four questions are associated with "consistency of interest" and the last one is associated with "perseverance of effort".

#### **BLOCK 8: Procrastination question**

On one page, users are shown the following question and must choose one answer from the choices.

**How would you describe yourself: Do you generally procrastinate (e.g. do you delay doing an unpleasant task that needs to get done) or are you someone who would rather get an unpleasant task done right away? Please tick a box on the scale, where the value 1 means: 'never procrastinate' and the value 7 means: 'always procrastinate'.**

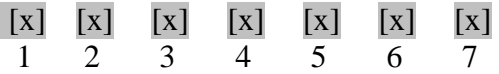

[Back] [Next]